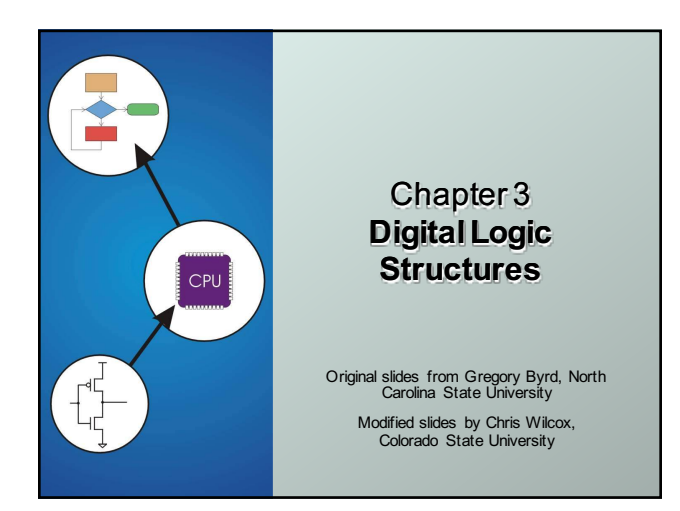

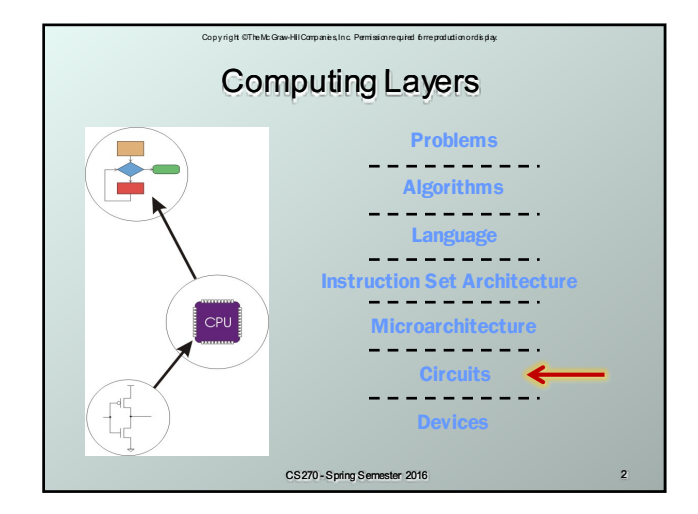

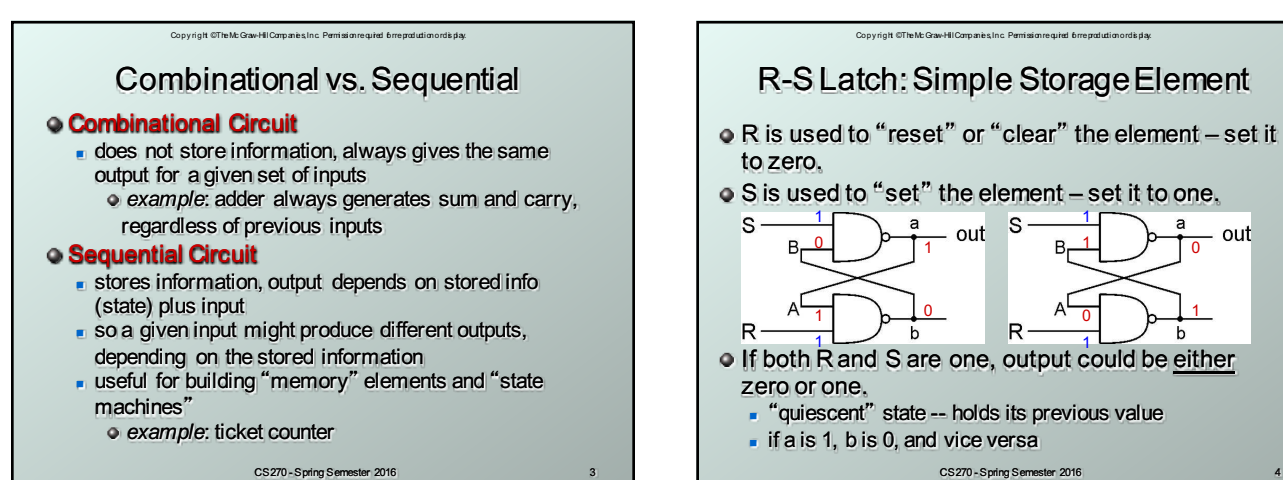

CS270 - Spring Semester 2016 3

1

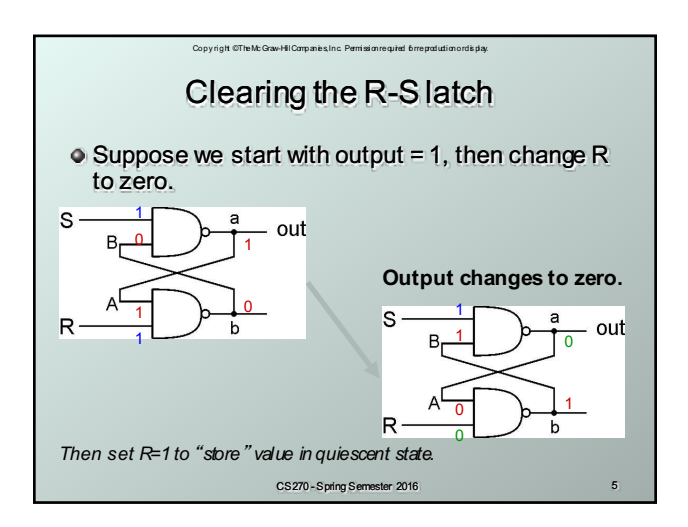

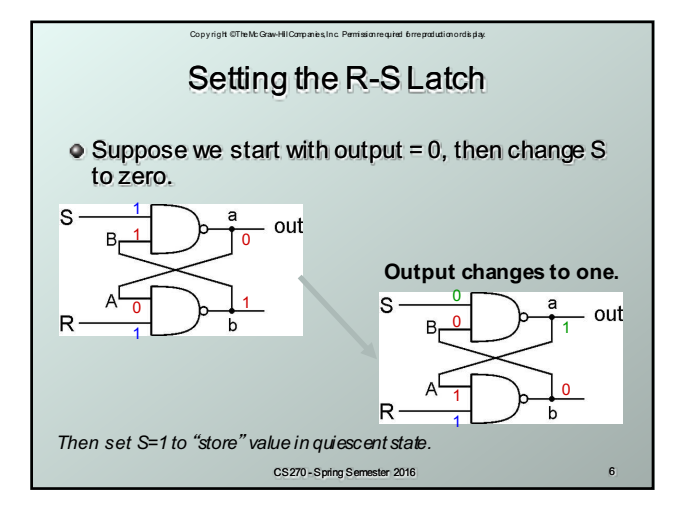

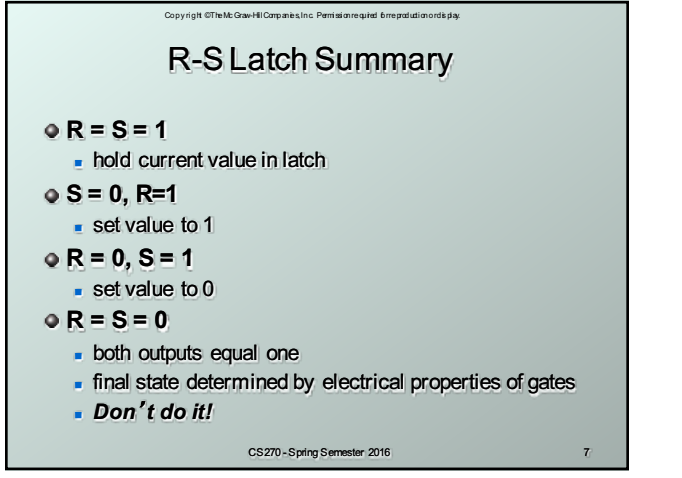

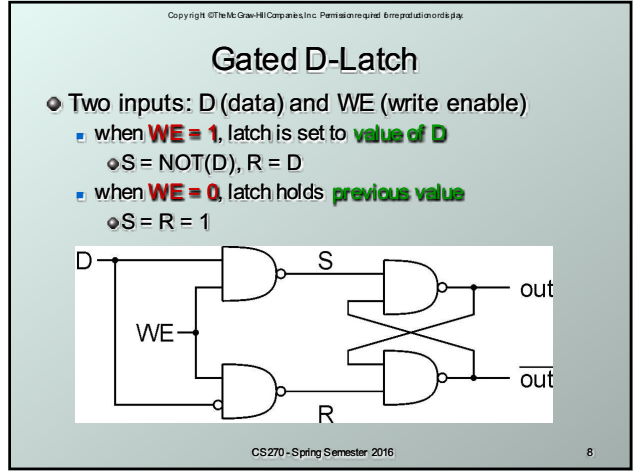

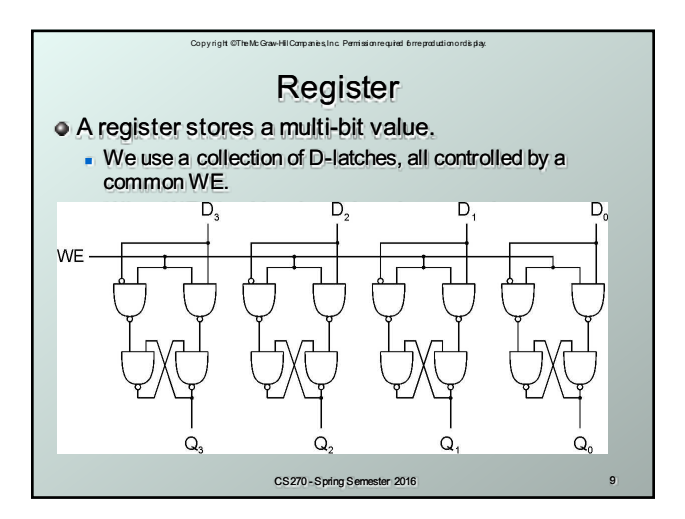

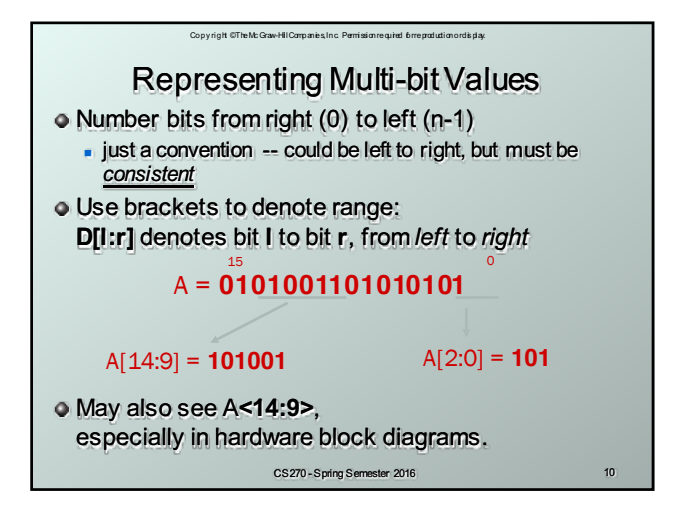

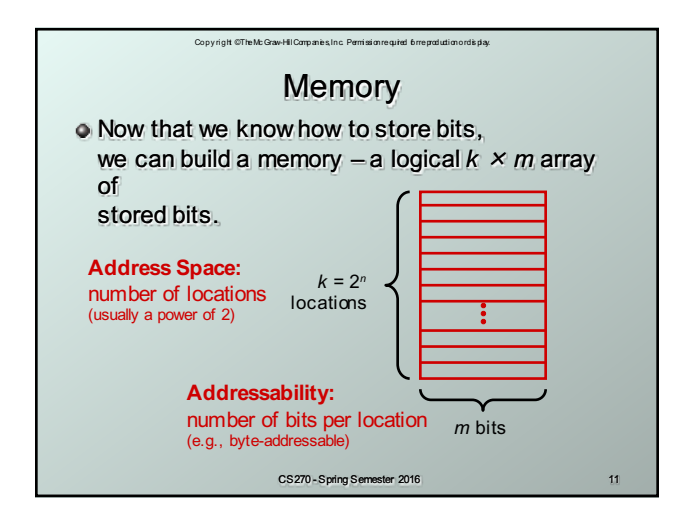

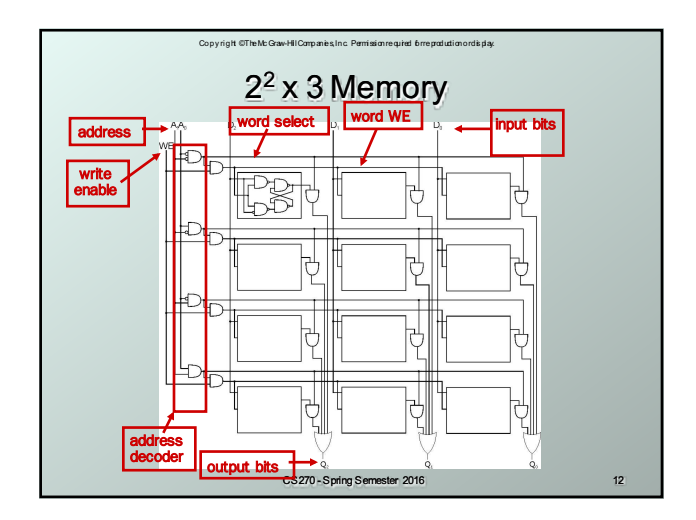

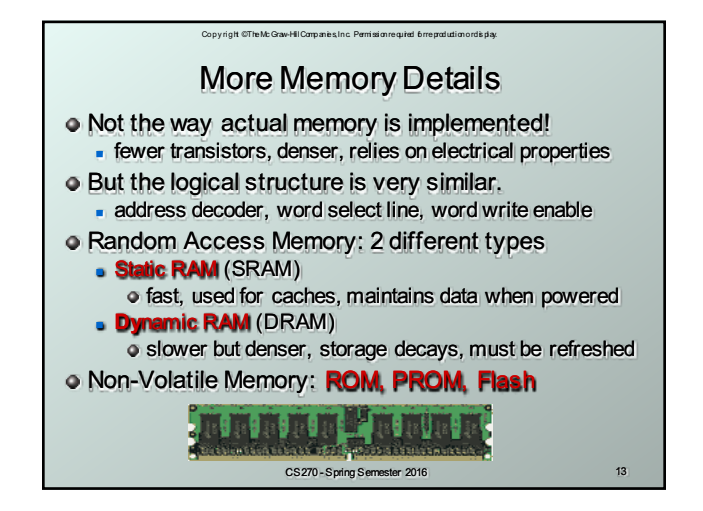

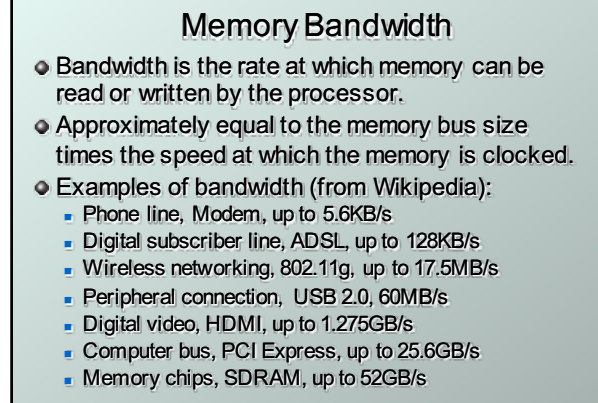

Copy right © The Mc Graw-Hill Companies, Inc. Permission required for reproduction or dis play.

CS270 - Spring Semester 2016 14

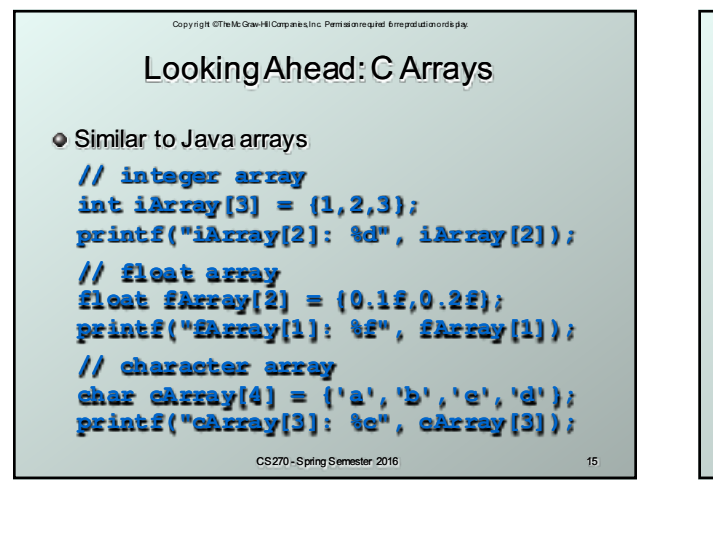

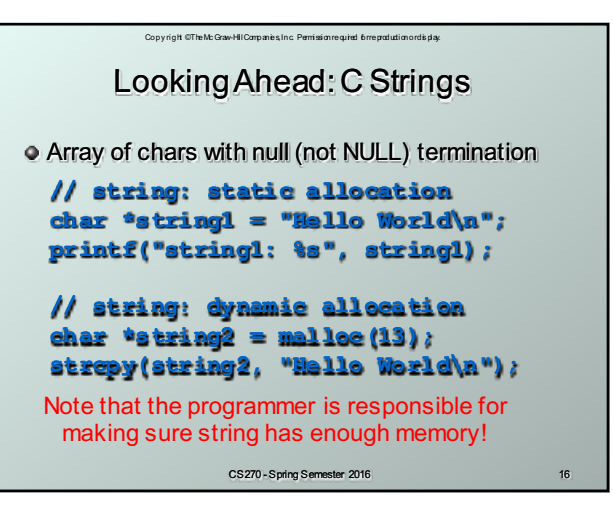

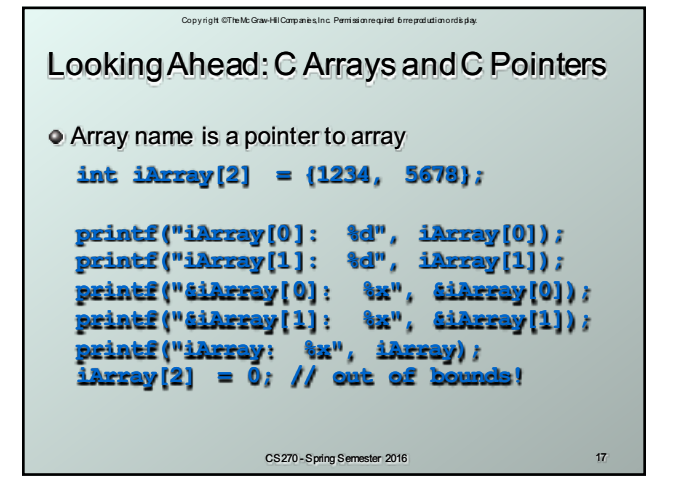

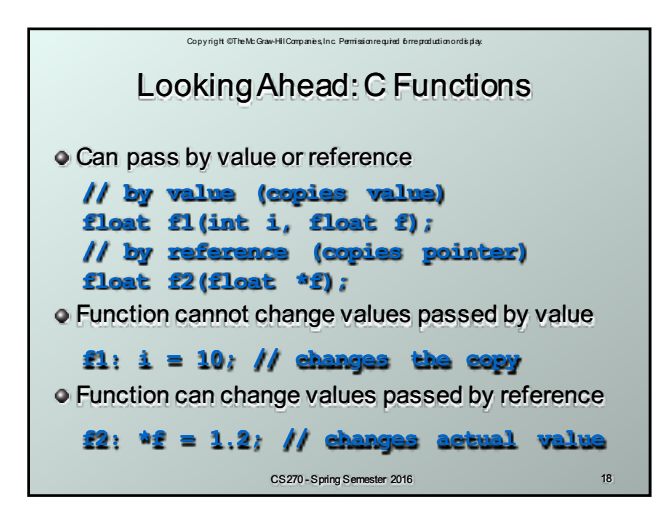